# **ESTUDO DA ESTIMATIVA DO POTENCIAL HIDRELÉTRICO DE UMA BACIA HIDROGRÁFICA USANDO O SISTEMA DE INFORMAÇÃO GEOGRÁFICA**

Jacson Hudson Inácio Ferreira, José Roberto Camacho, Juliana Almansa Malagoli Universidade Federal de Uberlândia. Faculdade de Engenharia Elétrica, Uberlândia-MG jacson@iftm.edu.br, jrcamacho@ufu.br, juliana.malagoni@gmail.com

*Resumo -* **Este artigo apresenta o uso da ferramenta SIG (Sistema de Informações Geográficas) no estudo da estimativa do potencial hidrelétrico, realizado em escritório, para uma bacia hidrográfica observando a instalação de PCH (Pequena Central Hidrelétrica). Além disso, apresenta fatores relevantes que destinam à organização das análises técnicas, socioambientais e econômicas para empreendimentos dessa natureza. O estudo consiste em utilizar um** *software* **para a geração dos mapas geológico-geotécnicos, socioambientais, infraestrutura e logística para verificar a atratividade energética de uma bacia. Neste contexto, verificou-se que a ferramenta adotada é de fácil utilização, confiável e que pode ser adotado para os estudos de estimativa de potencial hidrelétrico para PCH's.**

*Palavras-Chave -* **Estimativa de Potencial Hidrelétrico, Ferramenta SIG, PCH.**

## **STUDY OF THE ESTIMATE OF HYDROPOWER POTENTIAL OF A WATERSHED USING THE GEOGRAPHIC INFORMATION SYSTEMS**

*Abstract -* **This paper presents the use of GIS (Geographic Information Systems) in the study to estimate the hydropower potential, held in the office, for a watershed, observing the installation of SHP (Small Hydropower Plant). Moreover, it presents relevant factors meant the organization of technical, environmental and economic analysis for projects of this**  nature. The study is to use a software to generate the geological and geotechnical, environmental, **geological and geotechnical, environmental, infrastructure and logistics maps to verify energy attractiveness of a river basin. In this context, it was found that the adopted tool is easy to use, reliable and could be adopted for the studies to estimate hydroelectric potential for SHP's.**

*Keywords -* **Estimate of Hydropower Potential, Geographic Information Systems, Small Hydropower.**

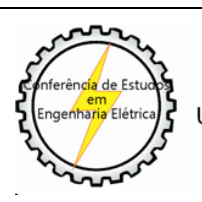

1

XII CEEL - ISSN 2178-8308 13 a 17 de Outubro de 2014 Universidade Federal de Uberlândia - UFU Uberlândia - Minas Gerais - Brasil

## **I. INTRODUÇÃO**

As alterações sofridas no setor elétrico brasileiro no início dos anos 2000, o incentivo governamental com descontos nos encargos no uso dos sistemas de transmissão e distribuição e alguns preceitos sobre a comercialização de energia para as PCH's, a criação do Programa de Incentivo às Fontes Alternativas de Energia Elétrica (PROINFA) em 2004 e a possibilidade de inserção do capital privado na atividade de geração levaram ao aumento do número de empreendimentos classificados como Pequena Central Hidrelétrica [1]. Vale salientar também que a redução do impacto ambiental, por esta forma de geração (PCH), propiciou um aumento significativo desta fonte de geração de energia elétrica. De acordo com a Agência Nacional de Energia Elétrica (ANEEL), Resolução nº 652 de dezembro de 2003 define: "Os empreendimentos hidrelétricos com potência superior a 1.000 kW e igual ou inferior a 30.000 kW, com área total de reservatório igual ou inferior a 3,0 km<sup>2</sup> , serão considerados como aproveitamentos com características de pequenas centrais hidrelétricas"[2].

Em 2001, o número de PCHs no Brasil era de 303 e com potência instalada de 855 MW. Com as modificações no setor e ao longo dos anos, em 2010, o número de empreendimentos já alcançava 387 e com uma potência instalada de 3.428 MW. Em termos potenciais, o aumento na geração foi demais de 400% para a matriz energética brasileira na primeira década do século XXI somente com as pequenas centrais hidrelétricas. Atualmente, a quantidade de PCH's em operação é de 463 e com potência instalada de 4.659 MW, o que representa 3,61% de toda matriz elétrica brasileira. Existem 30 usinas em construção, que irá inserir uma potência 328 MW no sistema elétrico brasileiro e 143 centrais outorgadas, que poderá aumentar em mais 1.977 MW na geração de energia elétrica através desta fonte alternativa de energia [3].

Para a obtenção da autorização para o empreendimento existem algumas etapas a serem seguidas, são elas: Estimativa do Potencial Hidrelétrico, Inventário Hidrelétrico, Viabilidade, Projeto Básico, Projeto Executivo [4].

Na etapa de Estimativa do Potencial Hidrelétrico acontece a identificação e avaliação inicial do aproveitamento de uma determinada bacia, rio, sítio, trecho, segmento ou local, obtendo assim permissão para prosseguir para a etapa seguinte.

O desenvolvimento da fase de estimativa do potencial hidrelétrico, que no *lato sensu* o termo ganha o nome de etapa da prospecção, visa contribuir para a organização de uma estrutura de análise de cada um dos aspectos técnicos, socioambientais e econômicos que são relevantes para empreendimentos desta natureza e que podem ser avaliados de forma preliminar [1].

Esta técnica de prospecção para identificar se um determinado trecho possui um potencial hidroenergético atrativo pode ser acoplada a uma ferramenta da geografia que utiliza dados de agências, instituições e organizações nacionais competentes que possuem registros dos aspectos analisados durante esta etapa. Essa ferramenta é chamada de Sistema de Informação Geográfica (SIG).

Diante do que foi exposto, esse trabalho apresenta um estudo da fase de estimativa do potencial hidrelétrico de uma bacia hidrográfica para a instalação de PCH's através de um *software* que utiliza a ferramenta SIG que gera mapas que são capazes de avaliar, inicialmente, os aspectos técnicos, socioambientais e ecônomicos necessários para a implantação de uma PCH. Vale ressaltar que a fase de prospecção, realizada em escritório, não substitui as análises feitas em campo pelos profissionais qualificados.

## **II. INVENTÁRIO HIDRELÉTRICO**

O Manual de Inventário Hidrelétrico, que teve em 2007 sua versão atualizada, fornece os conjuntos de critérios, procedimentos e instruções para a realização do inventário do potencial hidrelétrico de bacias hidrográficas, potencial este que pode ser técnico, econômico ou socioambiental aproveitado, levando-se em conta um cenário de utilização múltipla da água na bacia em estudo [4].

O ciclo de implantação de uma central geradora hidroelétrica compreende cinco etapas [4]:

1) Estimativa do Potencial Hidrelétrico: É nesta etapa que se procede a análise preliminar das características da bacia hidrografica, especialmente quanto aos aspectos topográficos, hidrológicos, geológicos e ambientais, no sentido de verificar sua vocação para geração de energia elétrica.

2) Inventário Hidrelétrico: se caracteriza pela concepção e análise de várias alternativas de divisão de queda para a bacia hidrográfica, formadas por um conjunto de projetos, que são comparadas entre si, visando selecionar aquela que apresente melhor equilíbrio entre os custos de implantação, benefícios energéticos e impactos socioambientais.

3) Viabilidade: são efetuados estudos mais detalhados, para a análise da viabilidade técnica, energética, econômica e socioambiental que leva à definição do aproveitamento ótimo que irá ao leilão de energia.

4) Projeto Básico: O aproveitamento concebido nos estudos de viabilidade é detalhado, de modo a definir, com maior precisão, as características técnicas do projeto, as especificações técnicas das obras civis e equipamentos eletromecânicos, bem como os programas socioambientais. 5)Projeto Executivo: contempla a elaboração dos desenhos dos detalhamentos das obras civis e dos equipamentos eletromecânicos, necessários à execução da obra e à montagem dos equipamentos.

De acordo com tal divisão, o trabalho compreende a primeira etapa de desenvolvimento dos estudos para um aproveitamento hidrelétrico, que é a Estimativa do Potencial Hidrelétrico, chamada também de Estudo de Reconhecimento [5] ou Prospecção de PCH's [1].

## **III. FERRAMENTA SIG -** *SOFTWARE* **ARCGIS**

O termo geoprocessamento denota a disciplina do conhecimento que utiliza técnicas matemáticas e computacionais para o tratamento da informação geográfica e que segue influenciando de maneira crescente as áreas de Cartografia, Análise de Recursos Naturais, Transportes, Comunicações, Energia e Planejamento Urbano e Rural. Por sua vez, o Geoprocessamento faz uso de uma série de ferramentas computacionais denominadas Sistemas de Informações Geográficas (SIG) para o tratamento de informações geográficas [6].

SIG é um sistema com capacidade para aquisição, armazenamento, tratamento, integração, processamento, recuperação, transformação, atualização, análise e exibição de informações digitais georreferenciadas (mesma coordenada geográfica), topologicamente estruturadas, associadas ou não a um bando de dados alfanumérico [7].

Atualmente, agências e instituições nacionais, tais como ANEEL, IBGE (Instituto Brasileiro de Geografia e Estatística), ANA (Agência Nacional de Águas), CEMIG (Companhia Energética de Minas Gerais), IGAM (Instituto Mineiro de Gestão das Águas) e demais, fornecem um extenso banco de dados *online*, com informações georreferenciadas de topologia, infraestrutura de saneamento, meio-ambiente, linhas de transmissão, rodovias, ocupação do solo, entre outros, que nesta fase é de grande importância para verificar e caracterizar, até mesmo em grande escala, potenciais conhecidos ou não.

A partir desta análise, eliminam-se regiões com grande potencial de impactos negativos e com baixo potencial hidroenergético. Posteriormente, realiza-se uma seleção de favorabilidades ambientais à implantação de barramentos com base na topografia e nas variáveis selecionadas. As áreas com melhor valoração seguem para análise na segunda etapa, que é o levantamento de campo [8]. Porém, a utilização da ferramenta SIG não exclui a fase de levantamento de campo, mas permite uma melhor escolha para os estudos necessários realizados na fase seguinte pelos profissionais específicos de cada área que envolve uma PCH.

Dentro desta perspectiva, o *software* ArcGIS, que trabalha com o geoprocessamento, foi utilizado para organizar os informes técnicos e socioambentais para a interpretação dos dados coletados.

O ArcGIS é um conjunto integrado de *softwares* de Sistema de Informação Geográfica produzido pela empresa americana ESRI (*Environmental Systems Research Institute*), que fornece ferramentas baseadas em padrões para a realização de análise espacial, armazenamento, manipulação, processamento de dados geográficos e mapeamento [6].

Foi utilizado um dos *softwares* do ArcGIS, o ArcMAP, para a criação dos mapas e leitura das informações, onde serão destacados os termos para a análise do local desejado. Nele é possível organizar as informações geográficas, com suas semelhanças de contexto, para facilitar as interpretações.

As informações no ArcGis estão organizadas em arquivo de vários formatos. O formato utilizado nesse trabalho para colher os dados foi o Shapelife (.shp) pela facilidade de

manipulá-lo no ArcMAP e pela disponilidade nas instituições nacionais. É acompanhado sempre de mais dois arquivos que são do formato .dbf (arquivo que possui o banco de dados/atributos) e .shx (arquivo que cria o vínculo entre o .shp e .dbf) [6].

### **IV. METODOLOGIA**

#### *A. Coleta de Dados*

A organização e a pesquisa contendo as informações da bacia a ser estudada corresponde a primeira etapa desta metodologia. A consulta e o acesso aos bancos de dados que orgãos nacionais fornecem sobre os aspectos em estudo emitem uma confiança e obtenção de resultados melhores.

Esse pluralismo de conhecimentos que envolve esta etapa, onde há disciplinas da engenharia elétrica, engenharia civil, geografia, topografia, geologia, e outras, compreende a integração dos dados e faz com que a extração dos resultados permita um melhor entendimento de um estudo de caso.

As informações necessárias de serem colhidas são descritas nas Diretrizes para estudo e projetos de PCH [4] que são: Mapas diversos da região (inclusive os rodoferroviários); Fotografias aéreas e mapas cartográficos; restituições aerofotogramétricas e dados topográficos; Sistema energético da região (linhas de transmissão, subtransmissão, subestações, centro de carga, centrais geradoras existentes); Dados hidrométricos observados pelas instituições oficiais; Dados geológicos e geotécnicos, regionais e locais; Dados socioambientais sobre a região;

Todos os dados coletados são inseridos dentro da ferramenta SIG, em um sistema onde as coordenadas são comuns, para que os dados sejam relacionados de forma integrada. Eles se encontram nos formatos compatíveis do ArcMAP e foram inseridos em camadas (*layers*) e utilizando os comandos do próprio *software* foram gerados os mapas para interpretação e estudo de caso. O sistema de coordenadas utilizados foi o Datum WGS 1984 devido ao fato de ser o mais comum sistema dentre os arquivos coletados.

## *B. Aspectos Relevantes a Serem Avaliados*

#### *1) Aspectos geológico-geotécnicos*

A geologia do local é fator importantíssimo para a concepção do aproveitamento e a atratividade de uma usina hidrelétrica. Dessa forma, é fundamental incorporar à fase de Prospecção o estudo dos aspectos geológico-geotécnicos. Na fase de prospecção, os estudos geológicos foram conduzidos de forma a examinar características geológicas importantes e identificar áreas potencialmente problemáticas como, por exemplo, zonas cársticas que podem inviabilizar um aproveitamento, devido à alta permeabilidade do solo e de cavernas subterrâneas [1].

Por outro lado, o estudo também aponta condições favoráveis, como afloramentos rochosos na região do barramento e da casa de força, que podem significar boas condições geológico-geotécnicas para a fundação das estruturas [1].

#### *2) Aspectos socioambientais*

Foi analisado a existência de áreas de especial interesse socioambiental como Unidades de Conservação, demarcações indígenas e quilombolas, áreas de interesse turístico, regiões com cavernas, áreas prioritárias, necessidade de realocações, entre outras. Devem também ser levados em consideração estudos de zoneamento ecológicoeconômico, avaliações ambientais estratégicas e avaliações ambientais integradas [1].

## *3) Aspectos de infraestrutura e logística*

A questão da infraestrutura disponível e da logística necessária à implantação do aproveitamento constituem-se em outro aspecto importante que deve ser avaliado nesta etapa [1].

A viabilidade de projetos de pequenas centrais hidrelétricas é muito sensível às condições do local onde se pretende construí-la. Diferentemente dos grandes empreendimentos hidrelétricos, a viabilidade das PCHs depende muito dos recursos necessários à infraestrutura acessória, como as linhas de transmissão, estradas e a logística de implantação da obra [7].

Atualmente no Brasil, com a tendência de as usinas hidrelétricas localizarem-se em regiões com pouca infraestrutura e afastadas dos centros de carga e locais de origem dos materiais, equipamentos e mão-de-obra para a realização do empreendimento, a logística de implantação é algo que interfere cada vez mais na sua atratividade [1]. Portanto, foi analisado os aspectos de infraestrutura e logística citados acima.

## **V. ESTUDO DE CASO - BACIA DO RIO TIJUCO**

A metodologia foi aplicada na bacia do rio Tijuco limitado ao munícipio de Ituiutaba-MG. A bacia hidrográfica do Rio Tijuco, município de Ituiutaba, com área aproximada de 1.335,1 km², região de grande significado econômico para o Estado de Minas Gerais, localiza-se no Triângulo Mineiro, entre as coordenadas geográficas 18º40' e 19º47' S e 47º53' a 50º13' W. O rio Tijuco nasce a 950 m de altitude, nas coordenadas 19º 31'39.88" S; 47º54'41.40''W, no município de Uberaba-MG, e tem sua foz na cota de 526 m, sendo afluente da margem esquerda do Rio Paranaíba, tendo como principais afluentes os rios Prata, Babilônia, Cabaçal, Douradinho, Panga, dentre outros [9].

Para gerar os mapas da região estudada, foi necessário utilizar artigos técnicos-científicos, cartas topográficas e pesquisas de fontes oficiais para levantar os dados para a aplicação do metódo de prospecção e inserí-los no ArcMAP. Todos os dados georreferenciados são de fácil acesso dentro do banco de dados que as instituições fornecem em seus sites ou em contato direto com a própria instituição.

Segue abaixo a lista dos dados e as fontes utilizadas:

 Cartografia e Topografia: As cartas topográficas digitalizadas do IBGE, no formato TIFF, escala 1:100.000, utilizadas foram: SE-22-Z-A, SE-22-Z-B, SE-22-Z-C e SE-22-Z-D [10]. Modelo Digital de Terreno em formato GEOTIFF (16 bits), unidade de altitude em metros, sistema de coordenadas geográficas WGS 1984 [1].

 Geologia: Mapa geológico do Estado de Minas Gerais. Elaborado pelo Serviços Geológicos do Brasil (CRPM). Arquivo tipo Shapefile [11].

- Hidrografia: Base cartográfica de hidrografia. Escala de origem: 1:50000 e 1:100000. Arquivo tipo Shapefile [12].
- Títulos Minerários: Mapa de Títulos Minerários de Minas Gerais. Elaborado pelo Departamento Nacional de Produção Mineral (DNPM). Os dados dos processos minerários são atualizados diariamente no SIGMINE - Sistema de Informações Geográficas de Mineração. Arquivo tipo Shapefile [12]
- Unidades de Conservação: Unidades de Conservação Estaduais e Federais. Elaborado pelo Ministério do Meio Ambiente. Arquivo tipo Shapefile [13].
- Linhas de Transmissão: Sistema de Transmissão e Subtransmissão do Estado de Minas Gerais. Elaborado pela CEMIG. Arquivo tipo Shapefile [14].
- Rodovias: rodovias pavimentadas, não pavimentadas e em pavimentação. Base IBGE. Arquivo tipo Shapefile [10].
- Terras Indígenas: zonas indígenas existentes e em estudo no estado de Minas Gerais. Arquivo tipo Shapefile [13].
- Divisão Territorial: Mapa da Divisão Territorial nacional e estadual, especificadamente do Estado de Minas Gerais. Arquivo tipo Shapefile [10].
- Zoneamento Ecológico e Econômico: Diagnóstico dos meios geo-biofísico e sócio-econômico-jurídicoinstitucional, gerando respectivamente duas cartas principais, a carta de Vulnerabilidade Ambiental e a Carta de Potencialidade Social, que sobrepostas irão conceber áreas com características próprias, determinando o Zoneamento Ecológico-Econômico do Estado. Elaborado pela Secretária de Estado de Meio Ambiente e Desenvolvimento Sustentável e participação de todas Secretárias do Estado de Minas Gerais. O enfoque principal foi no Zoneamento Ecológico Econômico para a implantação de PCH's no Estado. Arquivo tipo Shapefile [15].

## **VI. RESULTADOS**

#### *1) Aspectos geológico-geotécnicos*

O rio Tijuco, como pode ser observado na Figura1, corta a seguinte litologia: Dacito.

Dacito é um tipo de rocha caracterizada como magmátíca ou vulcânica. É uma rocha básica semelhante ao granodiorito (granito) e que é mais resistente que o concreto e boa para quaisquer tipos de barragens [1][16].

Esta geologia faz parte dos complexos gnáissicogranitóides de médio grau, o que confere atributos favoráveis para fundações de obras de engenharia, devido às suas boas qualidades geomecânicas e hidraúlicas [1].

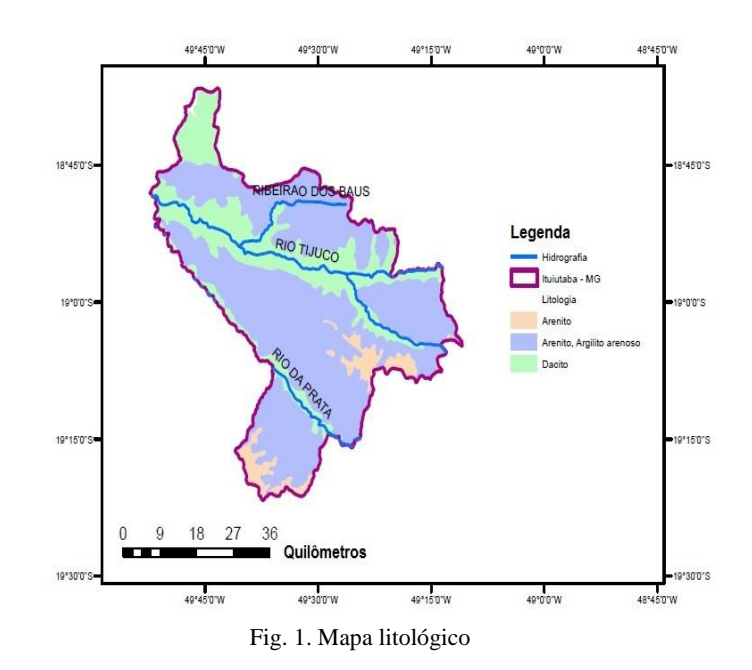

#### *2) Aspectos socioambientais*

A ocorrência de títulos minerais em regiões prospectadas para a implantação de PCH pode representar um conflito e até mesmo uma restrição para a implantação de empreendimentos.

A Figura 2 mostra a existência de dois títulos minerários na bacia do rio Tijuco: areia, localizado a leste, e diamante, localizado a oeste da bacia. Contudo, nota-se que nessas localidades existe a autorização de pesquisa e/ou requerimento de pesquisa, de acordo com a Figura 3, sendo possível haver os estudos inicias.

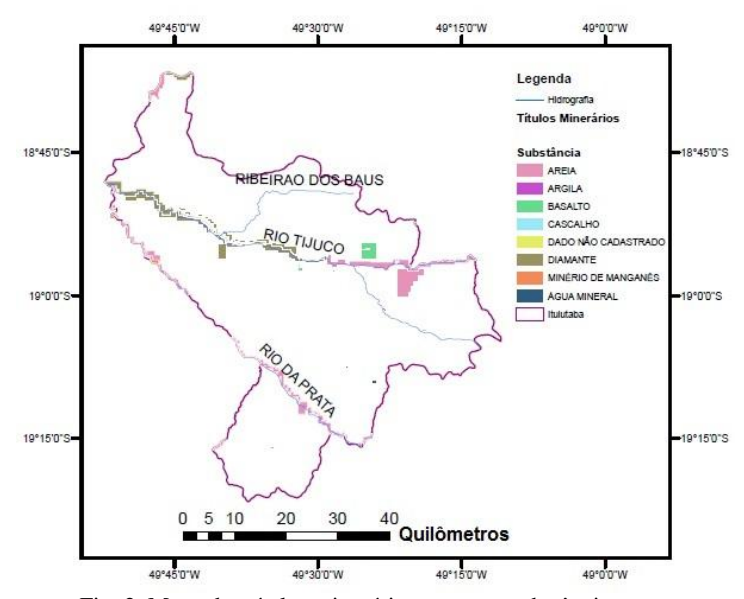

Fig. 2. Mapa dos títulos minerários quanto a substância

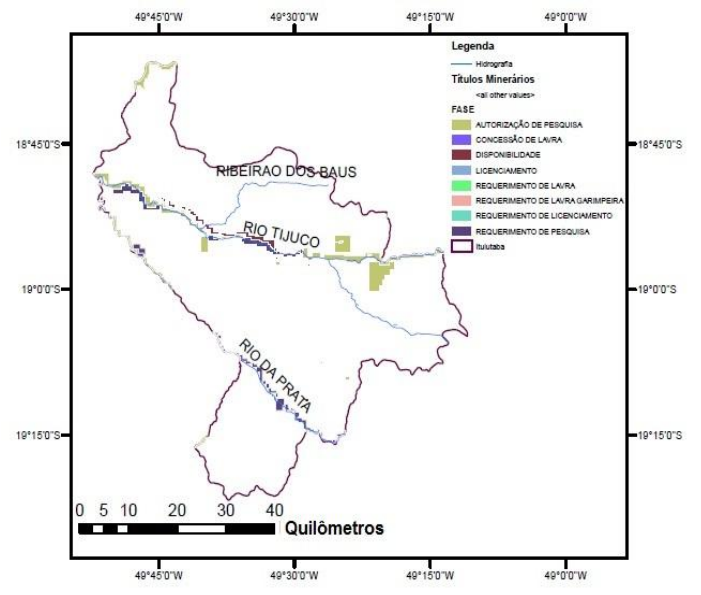

Fig. 3. Mapa dos títulos minerários quanto a fase

Sendo assim, pode haver desacordo entre qual empreendimento receberá maior atenção, a mineração ou o hidrelétrico. Caberá ao ministério de minas e energia, no processo final, estabelecer qual terá maior interesse socioeconômico [1].

As Unidades de Conservação de Proteção Integral e Uso Sustentável são destinadas a proteção e conservação da natureza associada ao uso sustentável de seus recursos. As áreas indígenas garatem a manutenção e sobrevivência física e cultural das comunidades indígenas [13]. .

A Figura 4 mostra que na região da bacia do rio Tijuco, em Ituiutaba, não possui nenhuma Unidade de Conservação ou Terras Indígenas, ou seja, nenhuma restrição ambiental ou indígena para a implantação de PCH's.

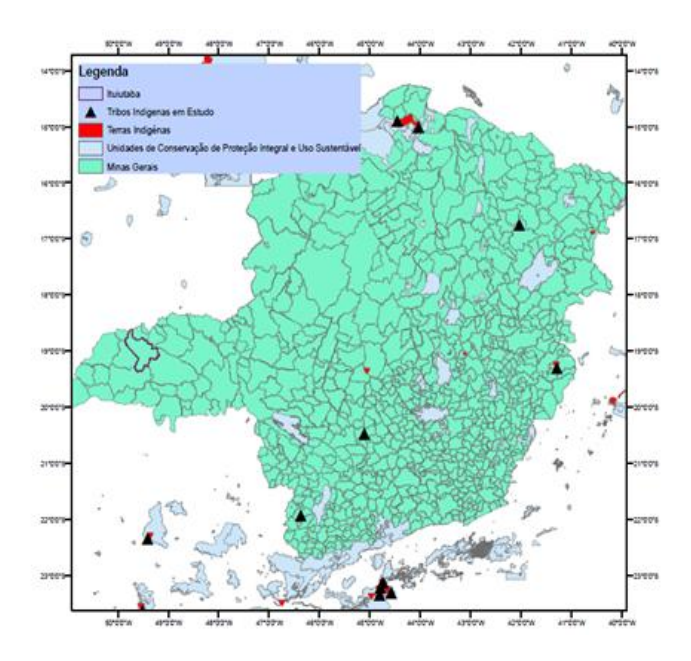

Fig. 4. Mapa das unidades de conservação e terras indígenas no estado de Minas Gerais

Nas etapas posteriores à estimativa do potencial hidrelétrico, citadas anteriormente, são feitos estudos elaborados quanto ao aspecto ambiental. Este apenas mostrou que não existem, até o momento, áreas de conservação ou indígenas.

O Zoneamento Ecológico e Econômico (ZEE) foi elaborado pelo governo do Estado de Minas Gerais com a participação de outras entidades e da sociedade civil. O ZEE de Minas Gerais elaborou o Índice de Fatores Condicionantes do ZEE para Instalação de PCH's e Usinas Hidrelétricas de Energia (UHE's), no estado de Minas Gerais (IFC-PCH/UHE), com objetivo de servir de referência para avaliação da instalação de novos empreendimentos hidrelétricos, [1].

Como resultado de uma análise multivariada, foram definidas 5 classes e graus para instalação de usinas hidrelétricas, sendo que quanto menor for este índice, entre a pontuação de 5 (Muito Alto) a 1 ( Muito Baixo), melhores são as condições sociais, econômicas, naturais e institucionais dos municípios, o que representa uma situação favorável à implantação de PCH's ou UHE's [1].

A partir dessa classificação, a Figura 5 exibe que a bacia do rio Tijuco, em toda sua porção, é classificada como muito baixo, ou seja, possui fatores condicionantes e favoráveis à instalação de PCH's. Isso favorece os estudos para as etapas posteriores.

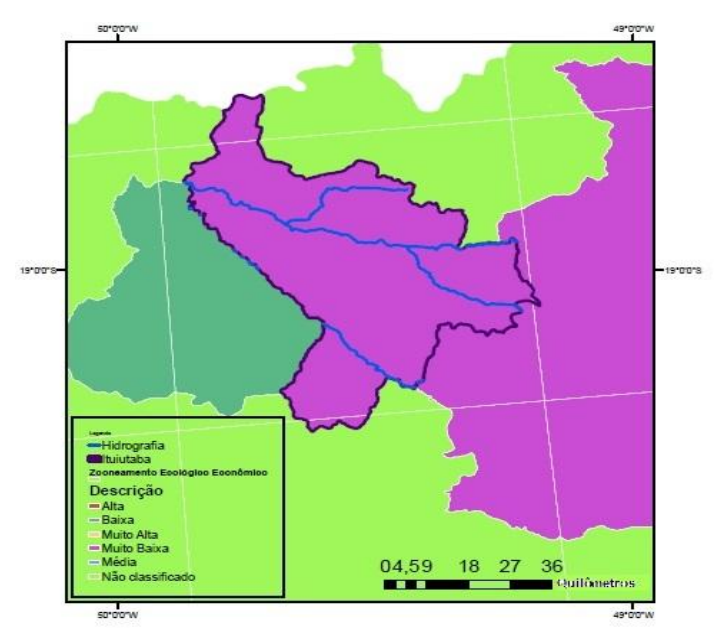

Fig. 5. - Indíce de fatores condicionantes do zoneamento ecológicoeconômico para instalação de PCH's

#### *3) Aspectos de infraestrutura e logística*

A Figura 6 apresenta estradas, linhas de transmissão/ distribuição e subestações existentes na bacia do rio Tijuco, em Ituiutaba-MG. Nota-se que a porção leste é mais atrativa do ponto de vista de infraestrutura e logística, pois possui estradas existentes (implantadas e/ou pavimentadas) e outra que está sendo planejada o que facilitaria o transporte dos materiais utilizados na construção de PCH, reduzindo gastos com transporte. Nesta mesma região possui duas subestações e linhas de rede de transmissão de 69 KV, redes estas que podem servir como pontos de conexão de eventuais PCH [1].

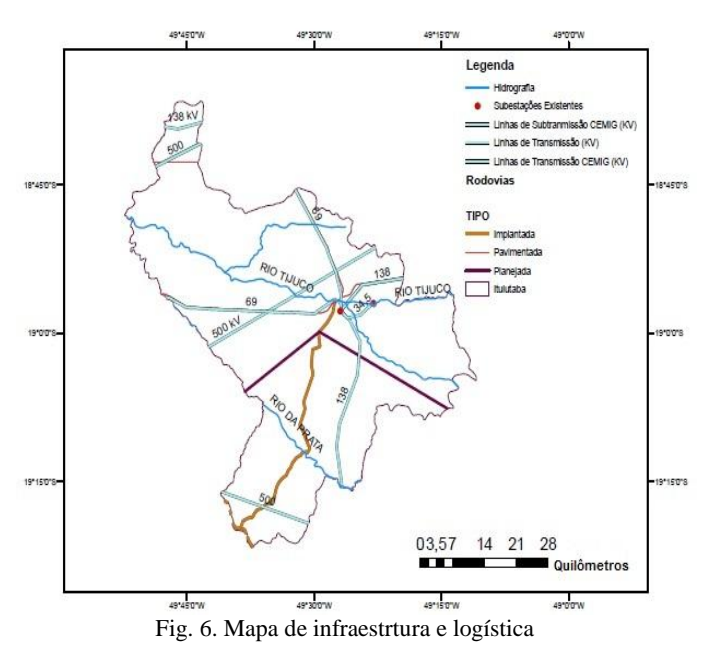

#### **VII. CONCLUSÕES**

Através deste trabalho, verificou-se que o ArcGIS é uma ferramenta SIG versátil, de fácil manuseio e elaboração para o estudo da estimativa do potencial hidrelétrico e que pode tornar-se um instrumento estrutural para a organização das análises dos aspectos fundamentais para empreendimentos do tipo PCH.

A utilização da ferramente SIG não exclui a fase de levantamento de campo, mas permite uma melhor escolha para os estudos necessários realizados na fase seguinte pelos profissionais específicos de cada área que envolve este tipo de empreendimento.

A bacia do Rio Tijuco, dentro dos limites do município de Ituiutaba-MG, apresenta, de acordo com os aspectos analisados, como uma região atrativa para a instalação de PCH. Esta região possui uma PCH, Salto Morais, já em operação e outras que estão nas fases que antecede a operação (outorgada ou implantada) [3].

Como sugestão para trabalhos futuros cita-se a identificação de sítios atrativos, com a identificação de arranjos e queda bruta, e a avaliação da disponibilidade hidríca com o estudo da regionalização de vazões.

## **REFERÊNCIAS**

- [1] F. A. M. Faria, R. L. Porto, *Metodologia de Prospecção de Pequenas Centrais Hidrelétricas.* XIX Simpósio de Recursos Hídricos, 2011.
- [2] Agência Nacional de Energia Elétrica (2003). *Resolução nº 652 de dezembro de 2003.*
- [3] Agência Nacional de Energia Elétrica (2014). *Banco de Informações de Geração.* Acedido em 16 de Abril de 2014, em http://www.aneel.gov.br
- [4] Ministério de Minas e Energia (2007). *Manual de Inventário Hidrelétrico de Bacias Hidrográficas.*  Acedido em 11 de fevereiro de 2013, em http://www.mme.gov.br
- [5] G. L. T. Filho, C. F. Nunes, L. H. F. Alves, *Uso de Ferramenta SIG em Estudos de Inventário de rios para o aproveitamento hidroenergéticos de pequeno port.*  PCH Notícias & SHP News, vol. 38, pp. 24-27, Julho/Agosto/Setembro 2008.
- [6] R. Noyes, *Small and Micro Hydroelectric Power Plants: Technology and Feasibility.* Noyes Data Corp, pp 457, 1980.
- [7] V. C. B. Silva, P. S. Machado, *Iniciando no ArcGIS.*  Apostila, Departamento de Ciências Biológicas, Ambientais e da Saúde, Centro Universitário de Belo Horizonte, 2010.
- [8] C. H. B. Rocha, *Geoprocessamento: Tecnologia Transdiciplinar*. Ed. Do Autor, p. 200, 2000.
- [9] R. F. V. Júnior, T. C. T. Pissara, A. O. Passos, T. G. Ramos, V. L. Abdala. *Diagnóstico Das Áreas De Preservação Permanente Na Bacia Hidrográfica Do Rio Tijuco, Ituiutaba -Mg, Utilizando Tecnologia SIG.* Eng. Agríc., Jaboticabal, v.30, n.3, pp.495-503, Maio/Junho, 2010.
- [10] Instituto Brasileiro de Geografia e Estatística (2014). *Banco de Dados Georrefenciados.* Acedido em 08 de Janeiro de 2014, em http://www.ibge.gov.br.
- [11] Serviço Geológico do Brasil (2014). *Dados Georreferenciados do Brasil.* Acedido em 13 de Janeiro de 2014, em http://geobank.sa.cprm.gov.br.
- [12] Departamento Nacional de Produção Mineral (2014). *Sistema de Informações Geográficas da Mineração.* Acedido em 13 de Janeiro de 2014, em http://sigmine.dnpm.gov.br/webmap.
- [13] Ministério do Meio Ambiente (2014). *Dados Geográficos do Brasil.* Acedido em 208 de Janeiro de 2014, em http://mapas.mma.gov.br/i3geo/datadownload.
- [14] Companhia Energética de Minas Gerais (2014). *Banco de Informações ao Cliente.* Acedido em 10 de fevereiro de 2014, em http://www.cemig.com.br.
- [15] Sistema Estadual de Meio Ambiente e Recursos Hídricos de Minas Gerais. *Zooneamento Ecológico Ecônomico.* Acedido em 28 de Janeiro de 2014, em http://www.meioambiente.mg.gov.br.
- [16] N. J. Chiossi. *Geologia aplicada à Engenharia,* Grêmio Politécnico, 3ª Edição, São Paulo, 2013.